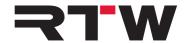

RTW GmbH & Co.KG | Am Wassermann 25 | 50829 Köln | Germany

# Release Notes EN TM3 Series Firmware Upgrade 5.02

Software version: rtw-tm3-smart-fw-5-02.bin (TM3S)

rtw-tm3-fw-5-02.bin (TM3)

rtw-tm3-3g-smart-fw-5-02.bin (TM3-3GS)

rtw-tm3-3g-fw-5-02.bin (TM3-3G)

Release date: April 12<sup>th</sup>, 2019 Date of issue: April 24<sup>th</sup>, 2019

NOTE – Connect your TM3 like an USB drive to your computer. Copy the suitable firmware file to your TM3 USB drive. TM3 shall be correctly unmounted. Not until then remove the USB cable from your computer or your TM3.

**ATTENTION!** – Disconnecting TM3 WITHOUT unmounting may damage the copied file and thus may cause malfunctions after update!

**NOTE** – Please make sure, as far as available, that Devicer software and TM3 firmware both are up-to-date. If necessary, please proceed the corresponding updates. Then restart TM3. Restart Devicer DC1. Confirm the request to load the last used configuration. In Devicer DC1 select the "TM3 on USB" configuration. This asures the correct data exchange.

### **Updates**

- General stability and performance was improved.
- An important bug fix which solves memory management problems has been implemented. This bug can lead to a complete shortfall of the unit.
- The flash memory error correction was improved.

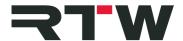

## **Important Notice**

#### **Trademark**

- Windows is either registered trademark or trademark of Microsoft Corporation in the United States and/or other countries.
- Mac OS X is trademark of Apple Inc., registered in the U. S. and other countries.

## Copyright

RTW GmbH & Co.KG Am Wassermann 25 50829 Cologne Germany

## Support

Visit www.rtw.com for support information